## 12 Things Developers Will Love About Oracle Database 12c Release 2

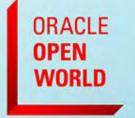

October 1-5, 2017 SAN FRANCISCO, CA

Chris Saxon
Oracle Developer Advocate for SQL
blogs.oracle.com/sql
@chrisrsaxon & @SQLDaily
youtube.com/c/TheMagicOfSQL

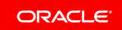

### Safe Harbor Statement

The following is intended to outline our general product direction. It is intended for information purposes only, and may not be incorporated into any contract. It is not a commitment to deliver any material, code, or functionality, and should not be relied upon in making purchasing decisions. The development, release, and timing of any features or functionality described for Oracle's products remains at the sole discretion of Oracle.

"There are only two hard things in Computer Science: cache invalidation and naming things."

Phil Karlton

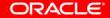

### CUSTOMERS \* CUSTOMER\_ID

### **ADDRESSES**

P \* ADDRESS\_ID

```
<table_name>_<column_name>_fk

alter table customer_addresses add constraint
  customer_addresses_customer_id_fk
  foreign key ( customer_id )
  references customers ( customer_id );
```

SQL Error: ORA-00972: identifier is too long

### Increase maximum idantifier length from 30 characters to 60 or more

Created on 22-Mar-2015 15:35 by MortenBraten - Last Modified: 02-Jun-2016 06:10

320 You have not voted. COMING SOON

Currently the maximum identifier length of tables, columns, packages, functions, etc. is limited to 30 characters.

This should be increased to 60, 90 or more characters, allowing for more flexibility and readability in object naming.

Realize this has the potential to break a lot of old applications, so it should probably be explicitly enabled by a configuration parameter, just like the "32K varchars in tables" option that was introduced in 12c.

Tags:

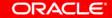

# Loooooooong

## 128 bytes

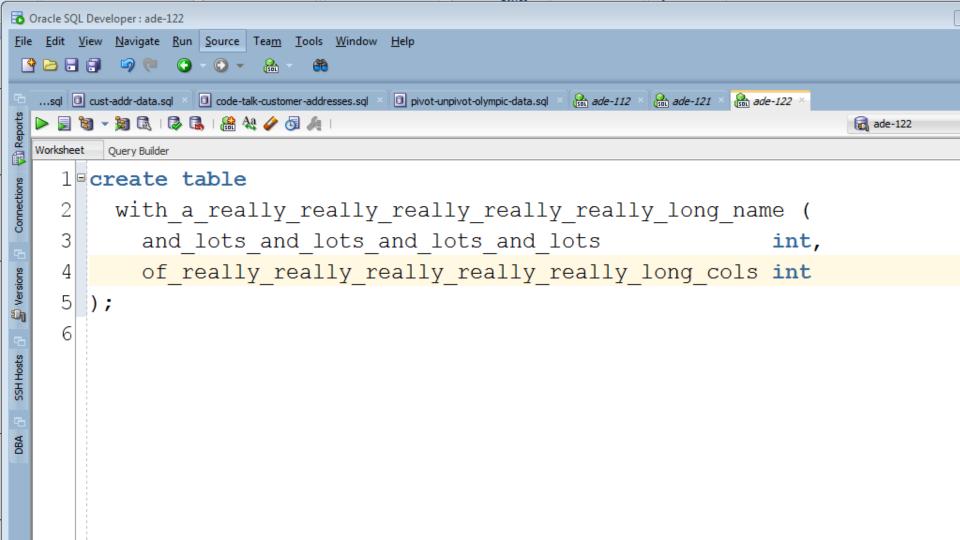

```
create or replace procedure process tab
is
  tab varchar2(30);
begin
  select table name
  into
         tab
  from user tables
 where ...
```

```
exec proccess_tab;
```

ORA-06502: PL/SQL: numeric or value

error: character string buffer too

small

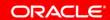

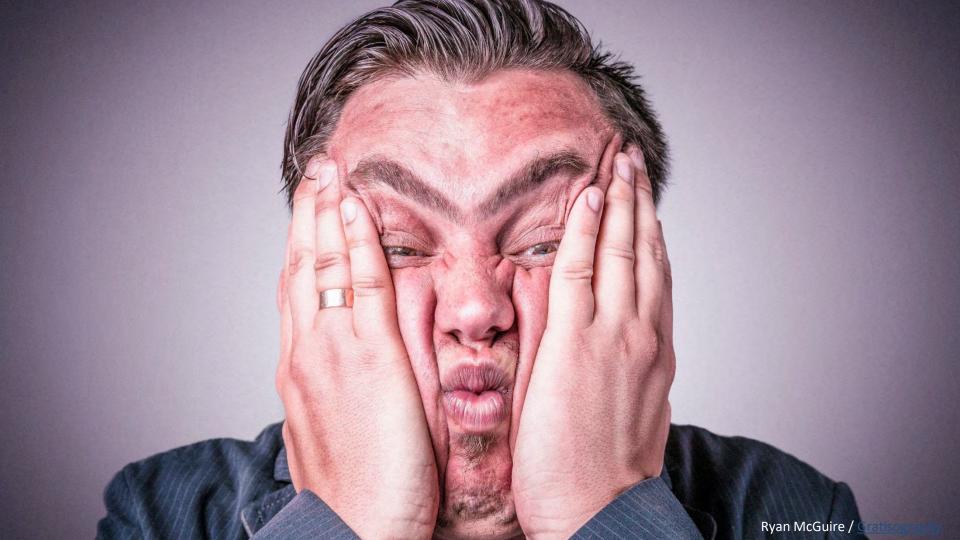

# <expressions> in place of 'literals'

```
declare
 v1 varchar2 ( 30 );
 var length constant pls integer := 30;
 v2 varchar2( var length );
begin
        Must know at
        compile time
```

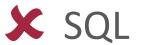

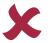

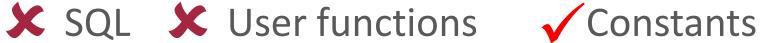

create or replace procedure process\_tab is

```
$if DBMS DB VERSION.VER LE 12 1 $then
   tab varchar2 ( 30 ),
 $else
   tab varchar2 (
                ora max name len
 $end
                        Only one is
            12.2+
                        compiled
begin
```

user\_tables.table\_name%type

```
select table name,
      listagg(index name, ',') within group
         order by index name) inds
      user indexes
from
group by table_name;4,000* byte limit
                   130 indexes/tab
```

### "Self documenting" indexes...

```
reate index
reducing_the_monthly_invoice_run_
from_four_hours_to_three_minutes_
PROJ12345_make_everything_faster_
csaxon_is_the_sql_tuning_master on
...
```

```
select table_name,
    listagg(index_name, ',') within group
        (order by index_name) inds
from user_indexes
group by table_name;
```

ORA-01489: result of string concatenation is too long

# istagg (

```
select table name,
       listagg(index name, ','
         on overflow truncate
       ) within group
         (order by index name) inds
from
      user indexes
group by table name;
...lots and lots, of indexes, ... (42)
```

```
listagg (
  things, ','
  [ on overflow (truncate|error) ]
  [ text ] [ (with|without) count ]
) within group (order by cols)
```

| First name |  |  |  |
|------------|--|--|--|
|            |  |  |  |
|            |  |  |  |
| Last name  |  |  |  |

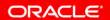

| Worksheet Query Builder |                       |           |  |
|-------------------------|-----------------------|-----------|--|
| 1                       | select * from people; |           |  |
| 2                       |                       |           |  |
| 3                       | FIRST_NAME            | LAST_NAME |  |
| 4                       | Chris                 | Saxon     |  |
| 5                       | CHRIS                 | SAXON     |  |
| 6                       | chrIS                 | SAxoN     |  |
| 7                       |                       |           |  |
| 8                       |                       |           |  |
| 9                       |                       |           |  |
| 10                      |                       |           |  |
| 11                      | !                     |           |  |
| 12                      |                       |           |  |
| 13                      |                       |           |  |
| 14                      |                       |           |  |
| 15                      |                       |           |  |
| 16                      |                       |           |  |

## Column level collation

```
create table t (
case and accent sensitive varchar2(10),
case insensitive accent sensitive
   varchar2(10) collate binary_ci,
case and accent insensitive
   varchar2(10) collate binary ai
```

```
alter table people modify (
  first_name collate binary_ai,
  last_name collate binary_ai
);
```

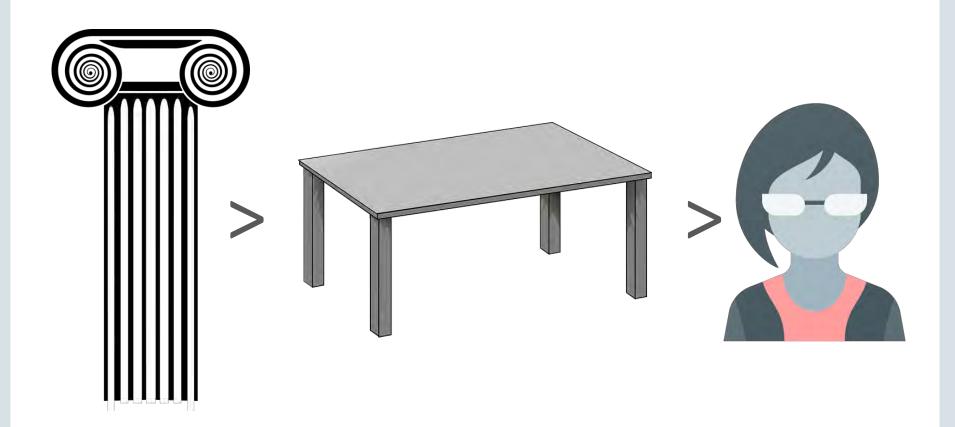

## Existing columns unaffected!

```
alter table people default collation binary_ai;
```

```
ORA-43929: Collation cannot be specified if parameter MAX_STRING_SIZE=STANDARD
```

### Must be EXTENDED!

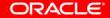

```
create or replace package customer pkg as
 /* get customers upper is deprecated. Do not use or
    I'll come for you with a rusty spoon! */
  cursor get customers upper (p name varchar2) is
    select * from customers
   where upper(customer name) = upper(p name);
  cursor get customers (p name varchar2) is
    select * from customers
   where customer name = p name;
```

pragma deprecate

```
create or replace package customer pkg as
 /* get customers upper is deprecated. Do not use or
    I'll come for you with a rusty spoon */
  cursor get customers upper (p name varchar2) is
    select * from customers
    where upper(customer name) = upper(p name);
  pragma deprecate (get customers upper,
    'Use get customers instead');
  cursor get customers (p name varchar2) is
    select * from customers
    where customer name = p name;
```

```
alter system set plsql_warnings =
  'enable: (6019,6020,6021,6022)';
```

```
SP2-0804: Procedure created with compilation warnings
LINE/COL ERROR
1/1
        PLW-05018: unit PROCESS CUSTOMERS omitted optional AUTHID
       clause: default value DEFINER used
4/29
        PLW-06020: reference to a deprecated entity:
         GET CUSTOMERS UPPER declared in unit CUSTOMER PKG[2,10].
         Use get customers instead
7/9
         PLW-06020: reference to a deprecated entity:
         GET CUSTOMERS UPPER declared in unit CUSTOMER PKG[2,10].
         Use get customers instead
8/9
         PLW-06020: reference to a deprecated entity:
```

## Whatever

```
alter system set plsql_warnings =
'error:6020';
```

```
Warning: Procedure altered with compilation errors.
LINE/COL ERROR
4/29
        PLS-06020: reference to a deprecated entity:
         GET CUSTOMERS UPPER declared in unit CUSTOMER PKG[2,10].
         Use get customers instead
7/9
         PLS-06020: reference to a deprecated entity:
         GET CUSTOMERS UPPER declared in unit CUSTOMER PKG[2,10].
         Use get customers instead
8/9
         PLS-06020: reference to a deprecated entity:
         GET CUSTOMERS UPPER declared in unit CUSTOMER PKG[2,10].
         Use get customers instead
```

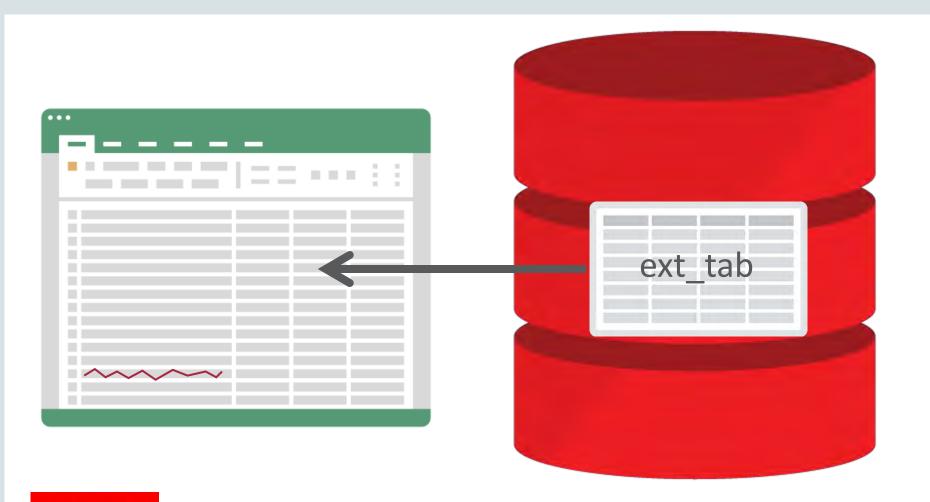

select \* from ext\_tab;

ORA-29913: error in executing ODCIEXTTABLEFETCH callout

ORA-30653: reject limit reached

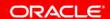

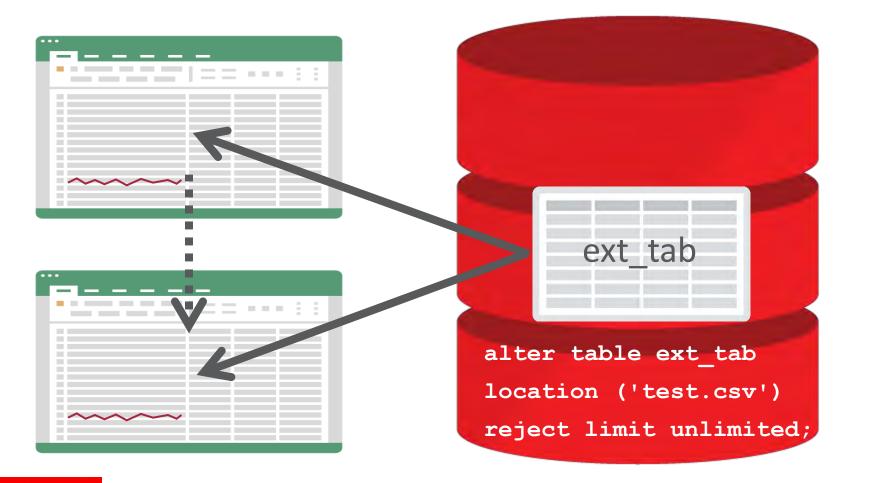

## External Table Parameter Override

```
select * from ext_tab external modify (
  [ default directory ]
  [ location ]
  [ access parameters ]
  [ reject limit ]
);
```

```
select * from ext_tab external modify (
  location ('test.csv')
  reject limit unlimited
);
no rows selected
```

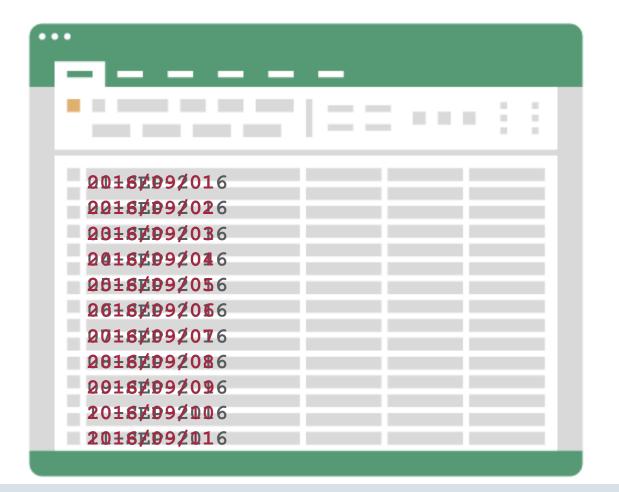

```
create table ext tab (
  created date date
  organization external (
   created date char (20)
   date format date mask 'dd-MON
```

```
select to_date(created_date, 'dd-mon-yyyy')
from ext_tab;
```

ORA-01843: not a valid month

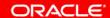

## Validate conversions

Defaults to NLS settings!

```
validate conversion (
  <expression> as <data type>
  [ <format mask> ],
  [ <nls parameters> ]
                   1 = Success!
                   0 = Failure (3)
```

```
select to_date(created_date, 'dd-mon-yyyy')
from ext_tab
where validate_conversion (
    created_date as date, 'dd-MON-yyyy'
) = 1;
```

```
insert into error_table
  select created_date
  from   ext_tab
  where validate_conversion (
      created_date as date, 'dd-MON-yyyy'
  ) = 0;
```

# cast ( default on error )

```
this...
                        ...must match this
cast
  <expression> as <data <type>
  [ default <value> on conversion error
  [ <format mask> ],
                      to_date()
  [ <nls_parameters> ]
                      to number()
               Also...
                       to_timestamp()
                       etc
```

```
select to date(
         created date
         default '01-JAN-0001'
         on conversion error,
          'dd-mon-yyyy'
from
       ext tab;
01 - JAN - 0001
```

ORACLE!

```
create table file imports (
 file type varchar2(30),
  file data clob )
 partition by list (file type) (
 partition p fixed values ('FIXED'),
 partition p csv values ('CSV')
insert into file imports values ('XML',
'<?xml version="1.0" encoding="UTF-8"?> ...');
SQL Error: ORA-14400: inserted partition key does not
 map to any partition
```

```
alter table file_imports add partition
  p_xml values ('XML');

alter table file_imports add partition
  p_default values (default);
```

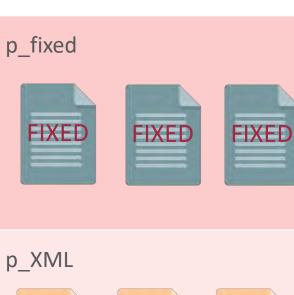

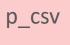

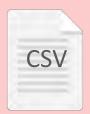

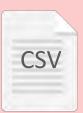

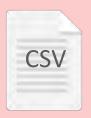

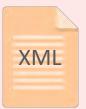

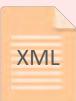

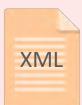

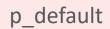

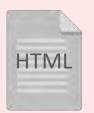

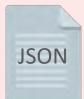

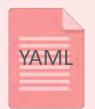

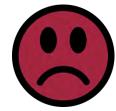

## Part ition ing

```
create table file imports (
 file type varchar2(30),
  file data clob )
 partition by list (file type) automatic (
 partition p fixed values ('FIXED'),
 partition p csv values ('CSV'),
                                        Mutually
 partition p XML values ('XML'),
 partition p JSON values ('JSON'),
                                        exclusive!
 partition p default values (default)
```

```
alter table file imports split partition
 p default into (
   partition p_json values ('JSON'),
   partition p yaml values ('YAML'),
   partition p default
alter table file imports drop partition
 p default;
alter table file imports
  set partitioning automatic;
```

#### JSON in 12.1.0.2

```
"department": "Accounting",
"employees": [
    "name": "Shelley, Higgins",
    "job": "Accounting Manager"
                                         EMPLOYEES JSON
    "name": "William, Gietz",
    "job": "Public Accountant"
check ( employees json is json )
```

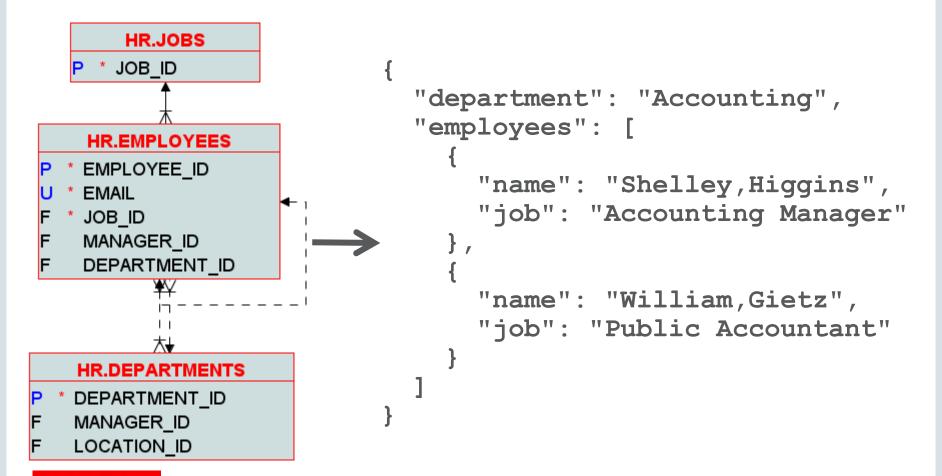

```
"json_arrayagg",
"json_objectagg"
```

```
json_array* => []
json_*(non-agg) =>
```

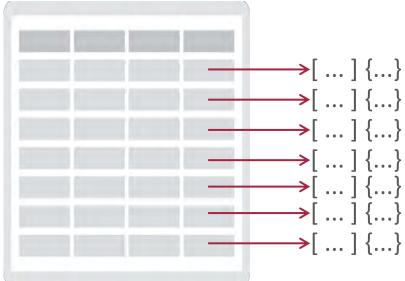

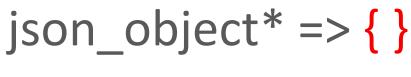

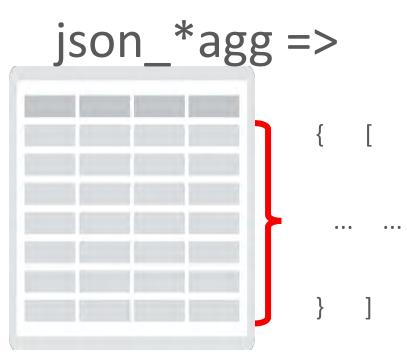

```
select json object (
         'department' value d.department name,
         'employees' value json arrayagg (
           json object (
             'name' value first name || ',' || last name,
             'job' value job title
       )))
from
       hr.departments d, hr.employees e, hr.jobs j
where d.department id = e.department id
and
      e.job id = j.job id
and d.department id = 110
group by d.department name
```

json\_exists

#### **JSON Partitioning**

Search index

Materialized Views

#### ... and more JSON goodies

**GeoJSON** 

In-Memory support

JSON Data Guide

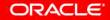

#### Also in 12.1.0.2...

```
select count(distinct ...)
from my_super_massive_table;
```

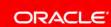

Moka Express

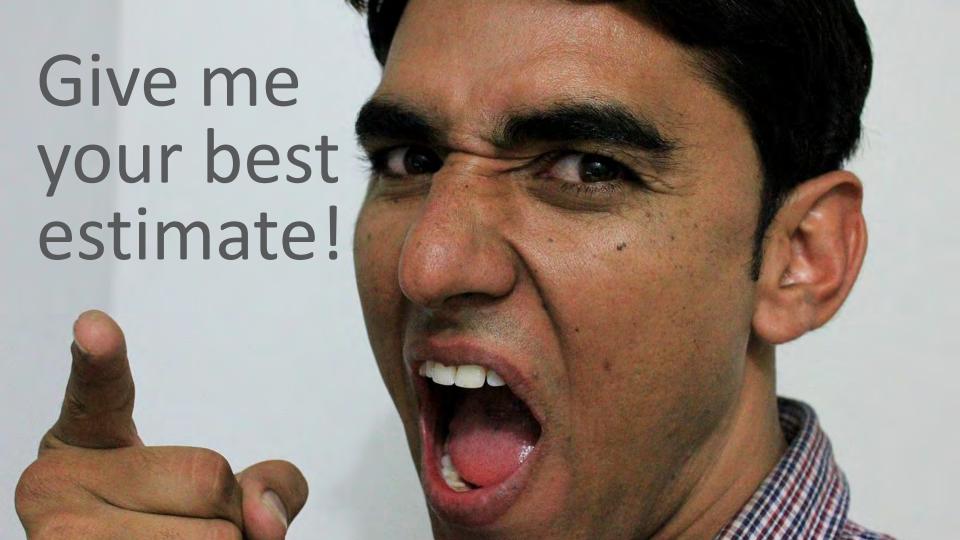

```
select approx_count_distinct (...)
from my_super_massive_table;
```

# faster & clse enogh

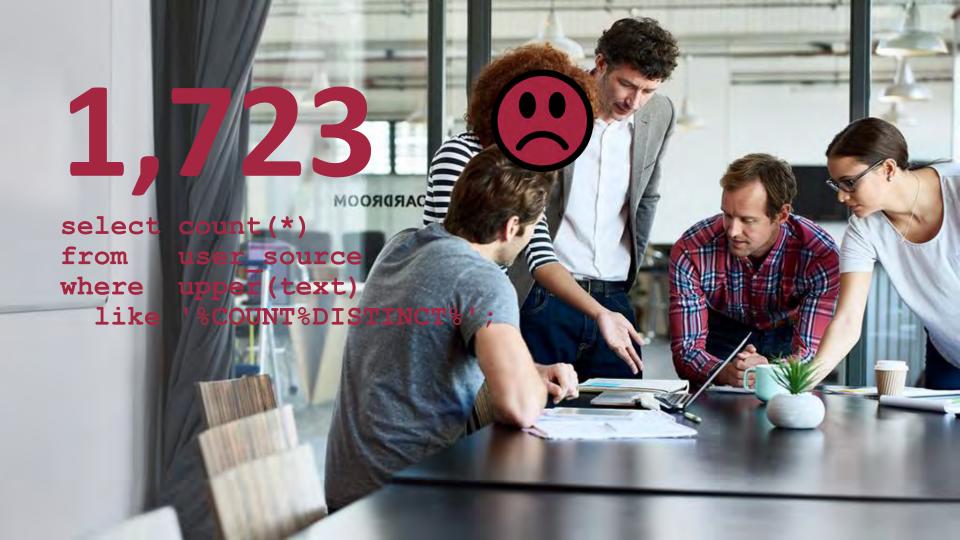

## Aprox. Quries Enhncmnts

```
Consistent;
                              slower;
Also approx median
                              numbers only
   approx percentile (
     <expression> [ deterministic ],
      ('ERROR RATE' | 'CONFIDENCE') ]
   ) within group (
                    order by <expr> )
                        How certain are we?
```

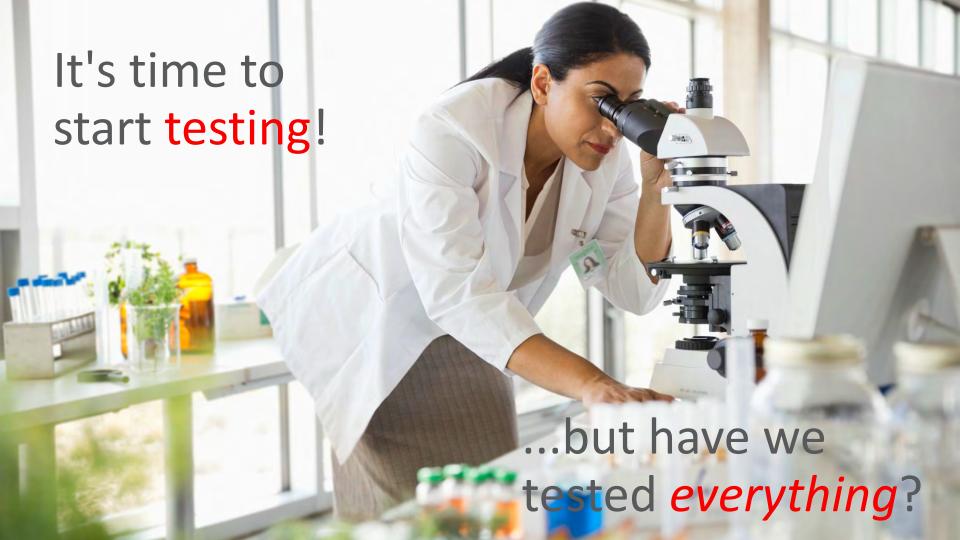

### PL/SQL Code Coverage

```
begin
  if this or that then
     do_this();
  else
     do that();
  end if;
end;
```

```
begin
  dbms_plsql_code_coverage.create_coverage_tables;
end;
```

```
declare
  run id pls integer;
begin
  run id :=
    dbms_plsql_code_coverage.start_coverage('TEST1');
  your test procedures;
  dbms_plsql_code_coverage.stop_coverage;
end;
```

```
select u.owner, u.name, u.type,
       round((sum(b.covered)*100)/count(*))
         as pct covered
from
      dbmspcc runs r
join dbmspcc units u
      r.run id = u.run id
on
join dbmspcc blocks b
      b.object id = u.object id
on
     b.run id = u.run id
and
where r.run comment = 'TEST1'
group by u.owner, u.name, u.type
```

```
1 create or replace procedure my perfect
 begin
    the most awesome code ();
    you ever saw ();
    no testing needed ();
 end my perfect code;
```

```
select u.owner, u.name, u.type,
       round((sum(b.covered)*100)/count(*))
         as pct covered
from
      dbmspcc runs r
join
     dbmspcc units u
      r.run id = u.run id
on
join
    dbmspcc blocks b
      b.object id = u.object id
on
and b.run id = u.run id
where r.run comment = 'TEST1' and not feasible = 0
group by u.owner, u.name, u.type
```

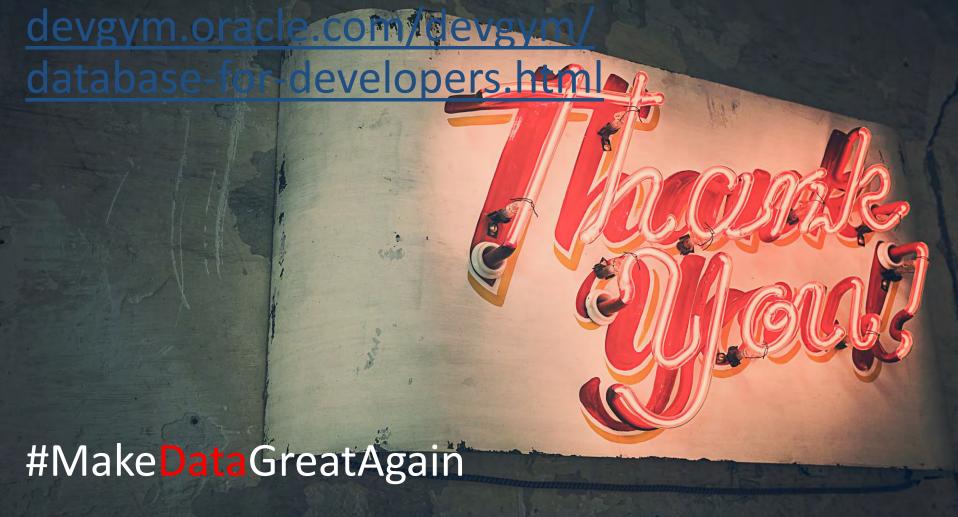

#### Safe Harbor Statement

The preceding is intended to outline our general product direction. It is intended for information purposes only, and may not be incorporated into any contract. It is not a commitment to deliver any material, code, or functionality, and should not be relied upon in making purchasing decisions. The development, release, and timing of any features or functionality described for Oracle's products remains at the sole discretion of Oracle.

## Integrated Cloud

Applications & Platform Services

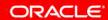